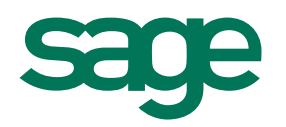

# Installateurs-Plombiers

 air métrés éviers eau chaude **Exacuations plombiers** Couvreurs radiateurs chaudières fluides  $Capalisations$   $$ tubes **CUIVI'** robinetterie gaz baignoires Sections Chauffagistes PER sanitaires SAV coudes PVC eau froide douches DXF tuyauterie DWG

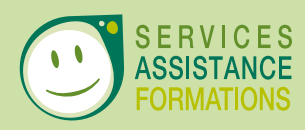

Apibâtiment, les logiciels des professionnels du bâtiment

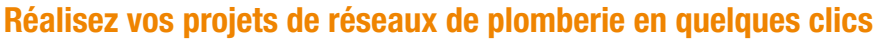

- • Définition d'un plan de masse à l'échelle à partir d'un fichier scanné ou importé (dxf, pdf, jpeg, etc.).
- Implantation des appareillages (lavabos, robinets, etc.) par glisser-déposer sur le plan de masse.
- • Tracé simple et différencié des conduits d'arrivée (eau, gaz, air) et évacuation (eau, air).
- • Edition de l'étude et chiffrage précis : calcul des métrés des tuyaux et conduits, inventaires des appareils à implanter, etc.

### **Structurez vos études pour une meilleure lisibilité**

- • Organisation et navigation intuitive dans l'arborescence de l'étude.
- • Prise en compte de tous les étages d'un bâtiment dans un même projet.
- • Utilisation de calques pour différencier les types de réseaux (eau chaude, eau froide, gaz, air).
- Regroupement des appareils et conduits posés par pièce d'habitation grâce aux secteurs.

*Libérez-vous plus de temps pour vous consacrer à votre activité. Lié à Batigest, vous générez automatiquement vos devis (métrés et quantitatifs) à partir de chaque étude d'implantation.*

*Zoo<sup>m</sup> <sup>s</sup>ur...*

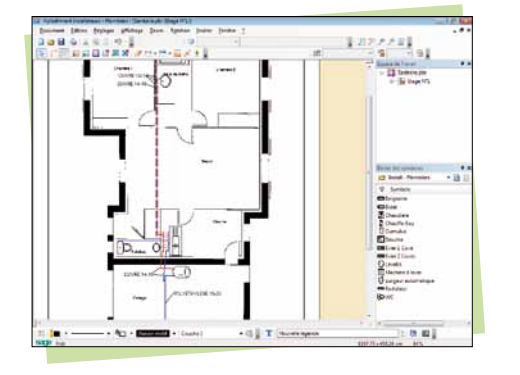

#### **Paramétrez et insérez les éléments de votre étude**

- • Bibliothèque de symboles personnalisables classés par catégorie livrée dans le logiciel.
- • Création de symboles à partir de ceux existant ou à l'aide des outils de dessins.
- • Insertion des éléments avec un maximum de facilité et précision à l'aide de la grille au pas paramétrable et ses fonctions d'aimantation.
- Raccordement des conduits aux symboles.

#### **Simplifiez-vous le dessin de vos réseaux**

- • Trois familles de fluides : eau chaude/froide, air, gaz et choix des matériaux et de la section des conduits.
- • Différenciation des conduits d'arrivée (eau, air, gaz) et d'évacuation (eau, air).
- Personnalisation de la forme et la couleur des conduits en fonction des familles et des types.
- • Mise en place de tracés coudés d'après une liste d'angles couramment utilisés.

# **Les PLUS d'Installateurs-Plombiers**

Insertion d'images, de fichiers (PDF, JPEG, DXF, DWG) ou de plans scannés. Travail à l'échelle du plan de masse et tracé de cotes. Bibliothèque de symboles personnalisables (plomberie, ménagers, etc.).

Différenciation des conduits de fluides d'arrivées et d'évacuations.

Gestion de la section et du type (PVC, Cuivre, etc.) de conduit.

Outil de passage inter-étages.

Édition des coûts et des quantitatifs.

Génération automatique du devis dans Batigest.

Envoi par e-mail de l'étude.

Édition paramétrable du plan à l'échelle.

CONFIGURATIONS CONSEILLES # Installation monoposte ou poste client : Windows®7 20 bis (663) ou General content and the resolution of a 1024x768 ou superieure (65 636<br>Couleurs minimum pour un affichage optimal) # Serveur : soit : 2 Go + (512 Mo x 6 Utilisateurs x 2 Produits).

Les nors de produit ou de sociéts, tout image, logo ou représentation visualisme assurance as tout de socialis<br>des marques déposés par leurs propriétaires respectifs. Les caractéristiques créées de moderné de la constant<br>d

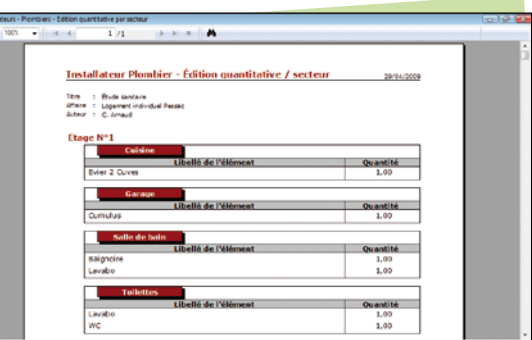

## **Exploitez et éditez votre étude**

- • Insertion du logo de votre société et des propriétés de l'étude dans le document.
- • Edition paramétrable de tout ou partie de l'étude à l'échelle.
- Edition des quantitatifs et chiffrage estimatif.
- Envoi par e-mail des études au format du logiciel ou dans les formats universels de lectures (PDF, JPEG).

*Plus de détails sur www.sageapilogiciels.com/plombier* **DNºIndigo 0 825 00 92 93** 

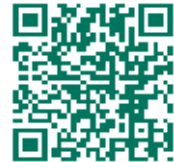

*Téléchargez une application de lecture de QR Code depuis votre mobile. Scannez-le pour accéder à notre page Internet.*

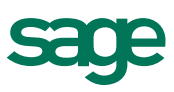